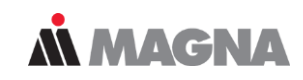

### **FEMFAT LAB**

#### **LOAD DATA ANALYSIS**

Damage equivalent test time reduction

September 22 | XF-T Markus Baumann

### **Motivation**

#### **Motivation**

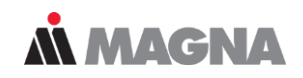

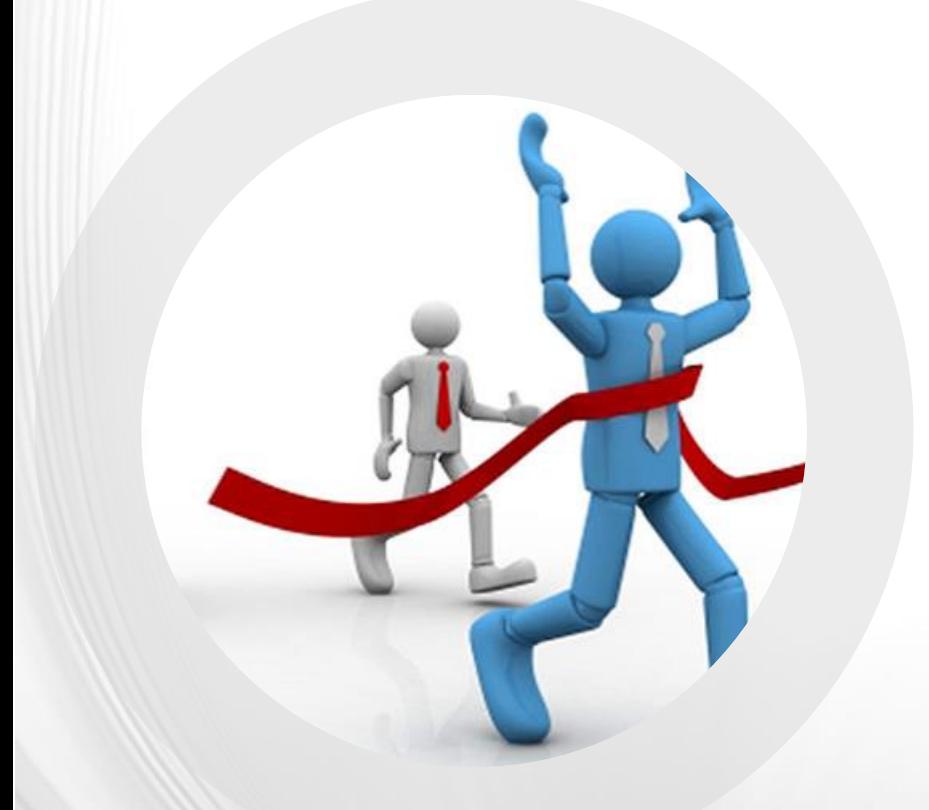

In the early development process, you want to get results fast with very short computing time.

Long load - time histories prevent this.

#### **Motivation**

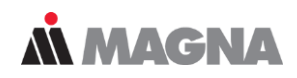

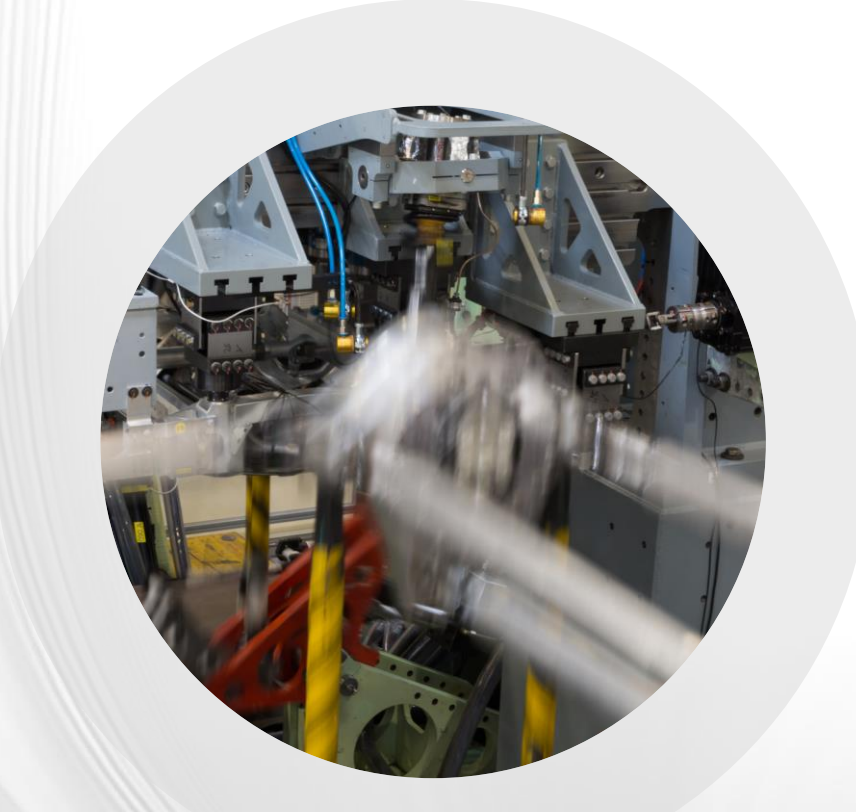

#### With consideration of

- Phase relationship of the input channels must be preserved
- Extreme values should occur
- Damage should be the same

### **Workflow**

#### **Damage equivalent test time reduction**

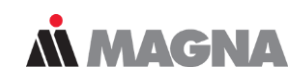

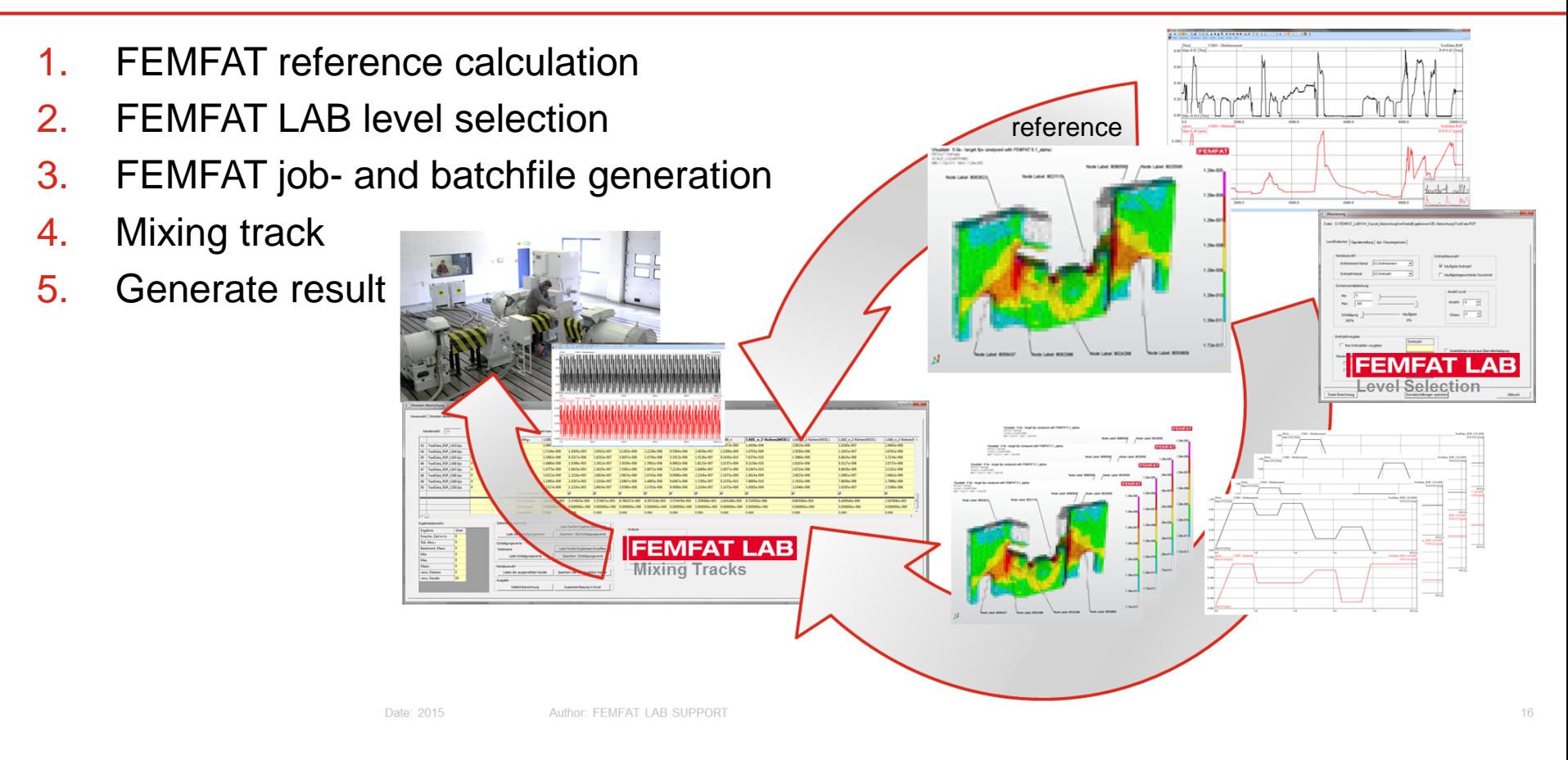

### Background

### **Background rainflow counting**

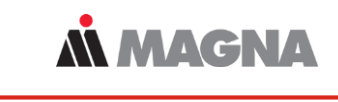

- FEMFAT LAB offline rainflow counting:
	- Starts at biggest minimum Sequenzshift: load data before minimum shifted to the end of time data
	- Results closed cycles no residuum

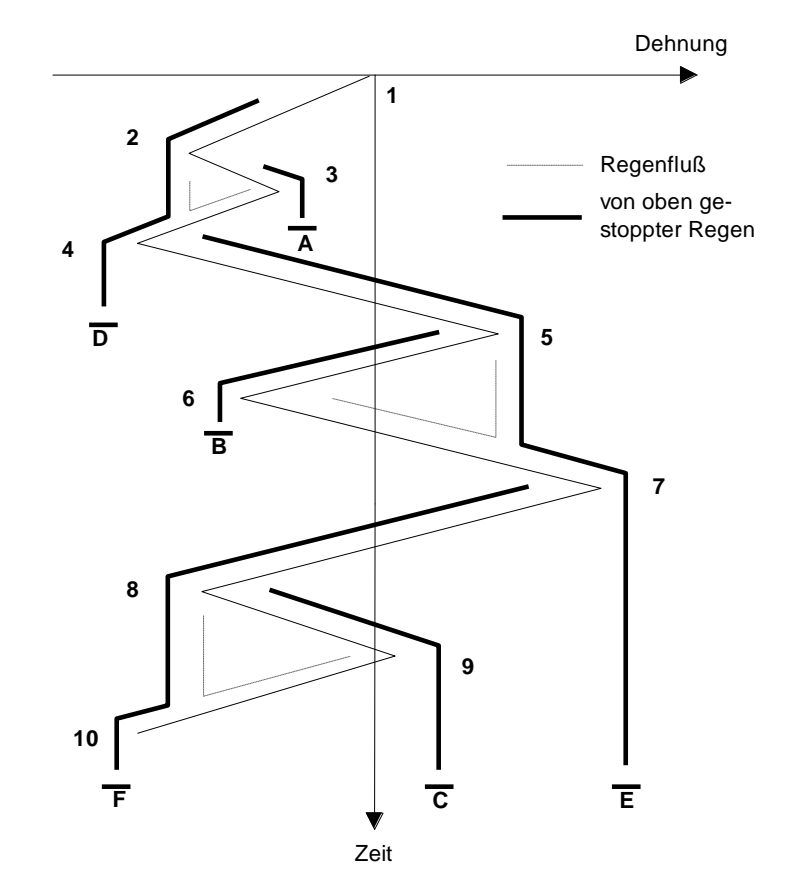

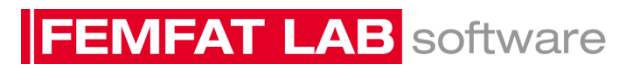

- FEMFAT LAB level selection
	- Based on rainflow counting
	- Selection of "from / to" values with biggest amplitude (highest damage) or with occurrence counts (edit with slider control)

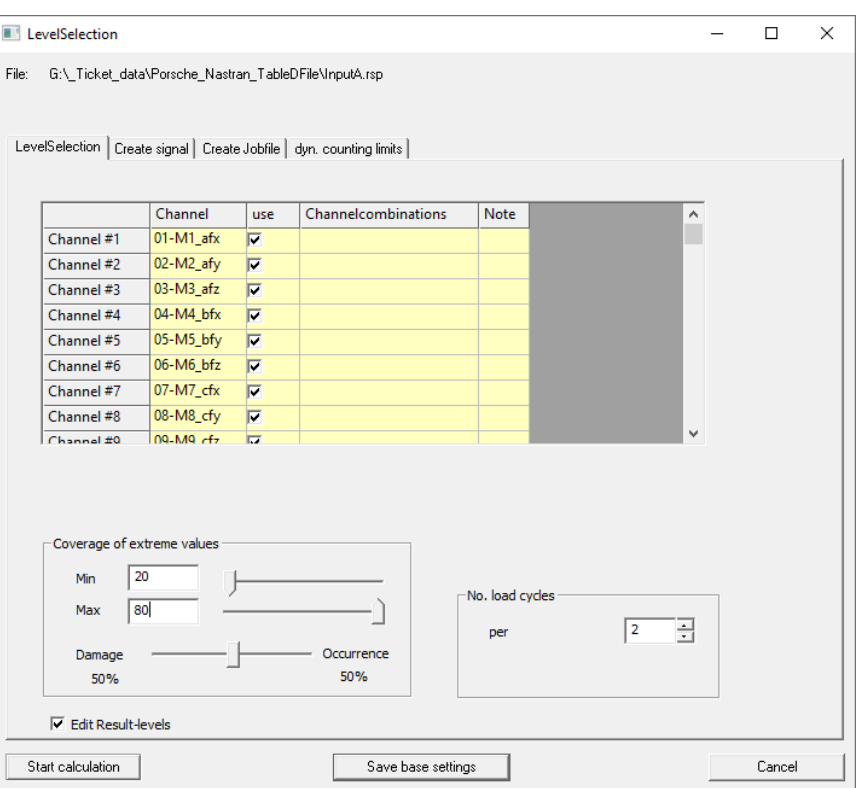

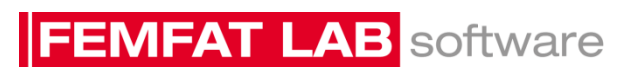

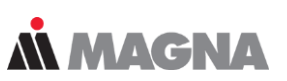

#### **Background level selection**

- FEMFAT LAB level selection
	- Level selection for each channel and save level for all channels at the same time

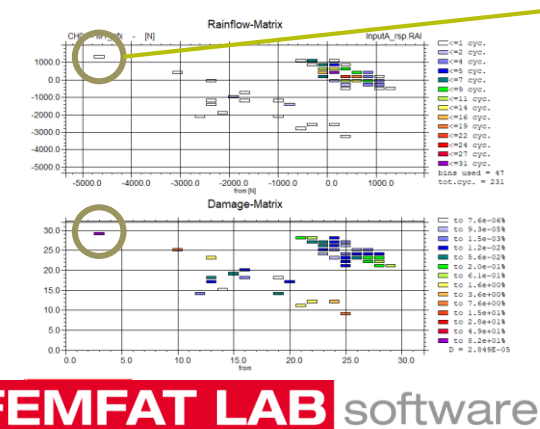

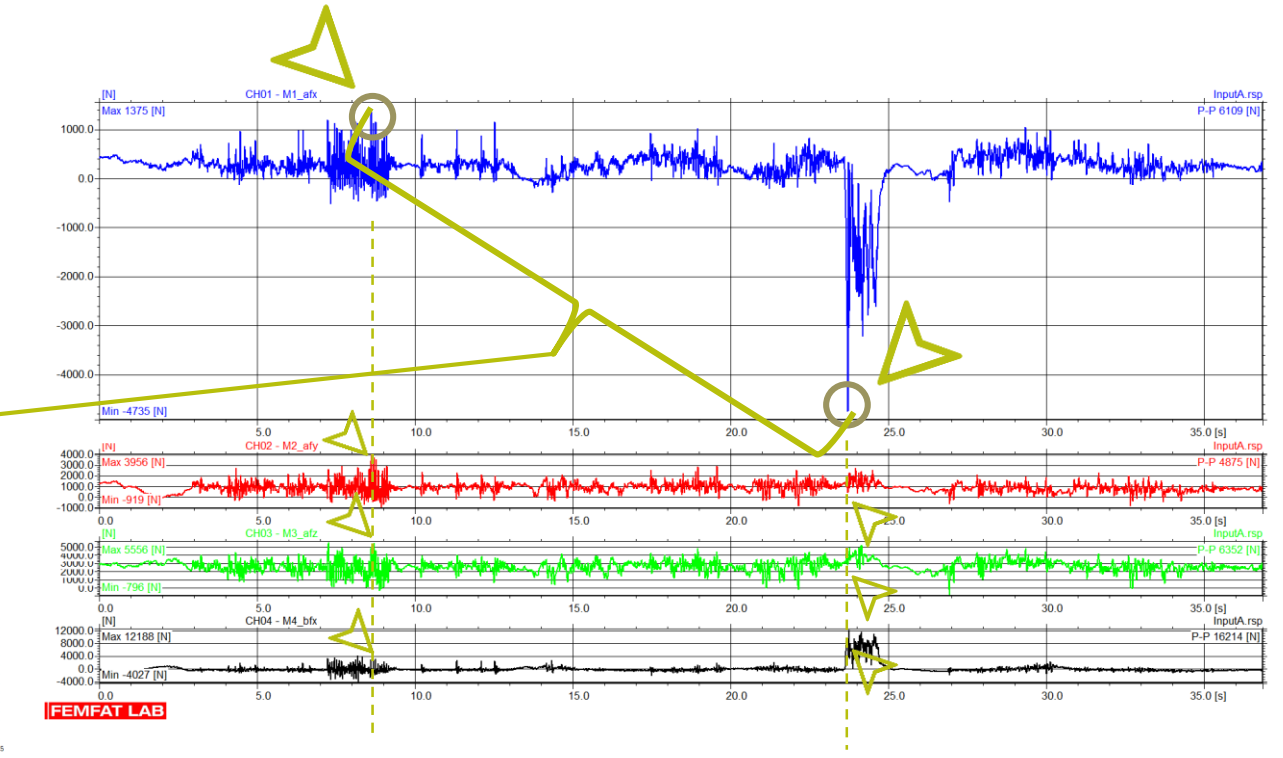

*MMAGNA* 

Date: September 22 / Author: ECS St. Valentin

© MPT Engineering / Disclosure or duplication without consent is prohibited

#### **Background level selection**

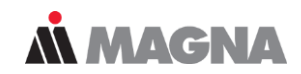

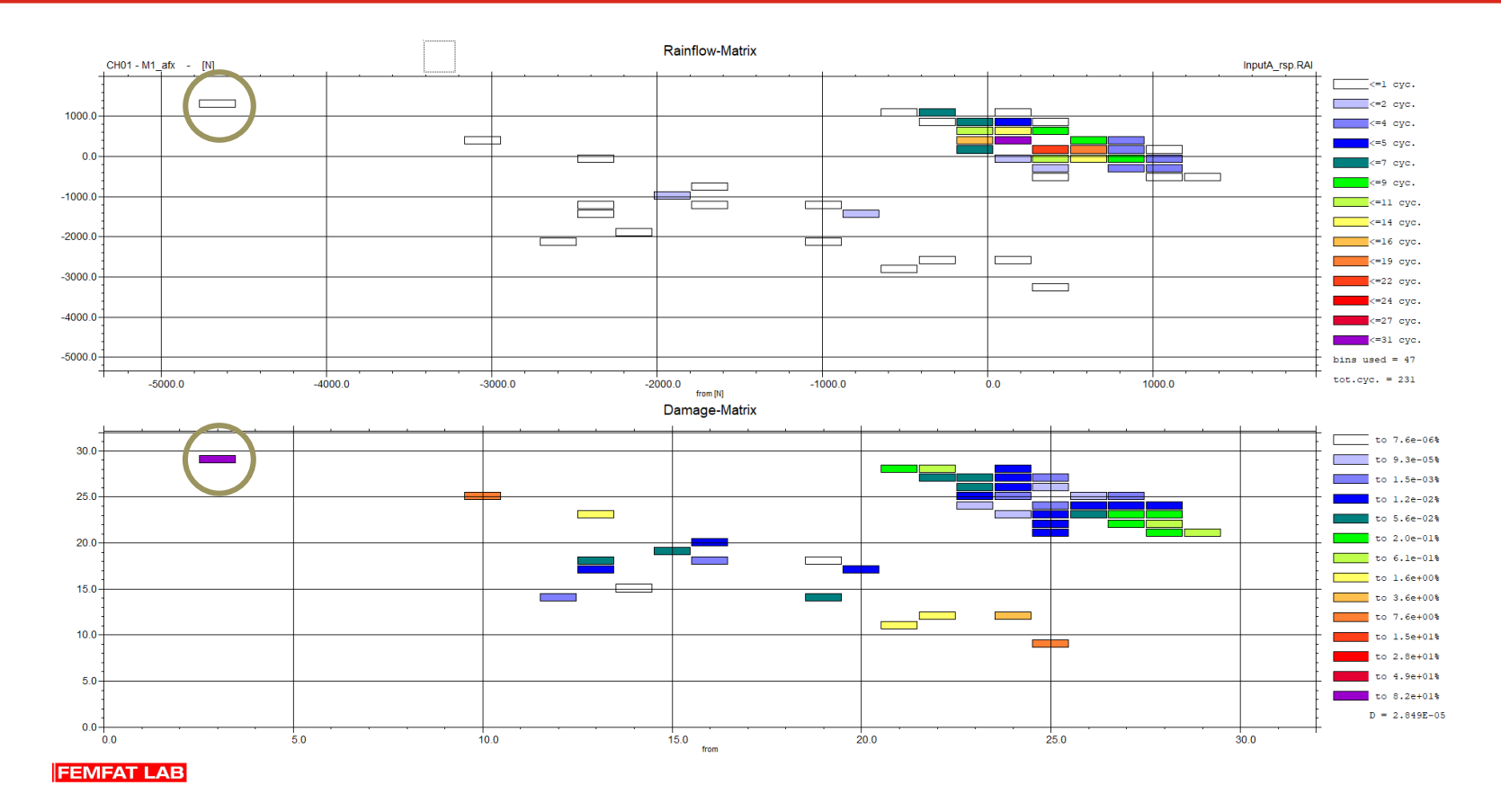

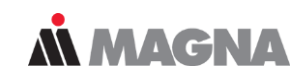

- FEMFAT LAB mixing track
	- Generate a usable test procedure
	- Correlation by means of damage comparison
	- Constraints: target damage values, target time interval, min./max. repetitions

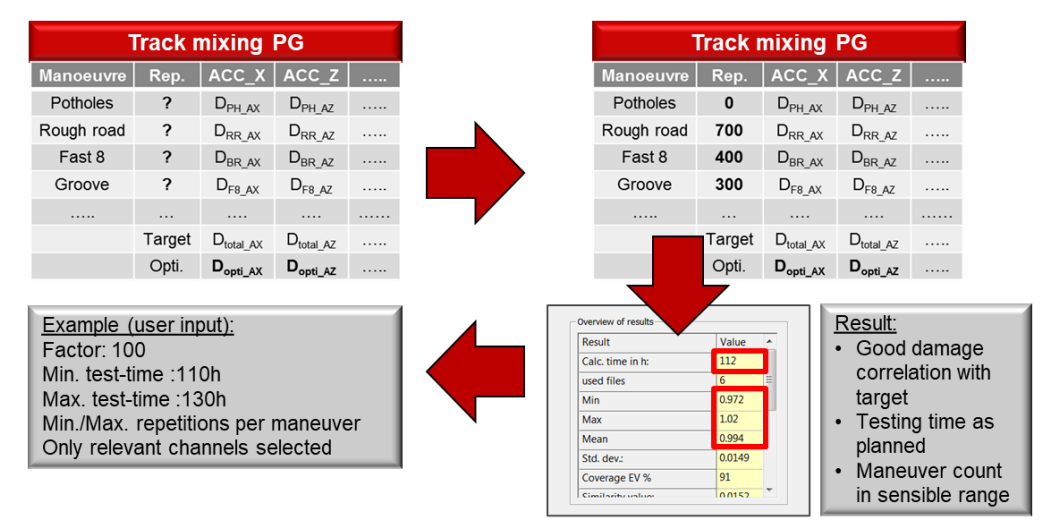

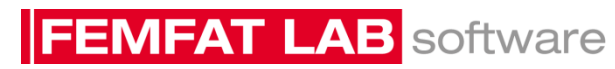

Date: September 22 / Author: ECS St. Valentin

## Preperation

#### **Preperation FEMFAT**

### • FEMFAT

- Reference calculation
- Define calculation groups around high damage notes
	- Name "lab….." or "ecs…."
	- This averaged group damage is mixed
- Save a sample job file
	- FEMFAT LAB will generate the batchfile

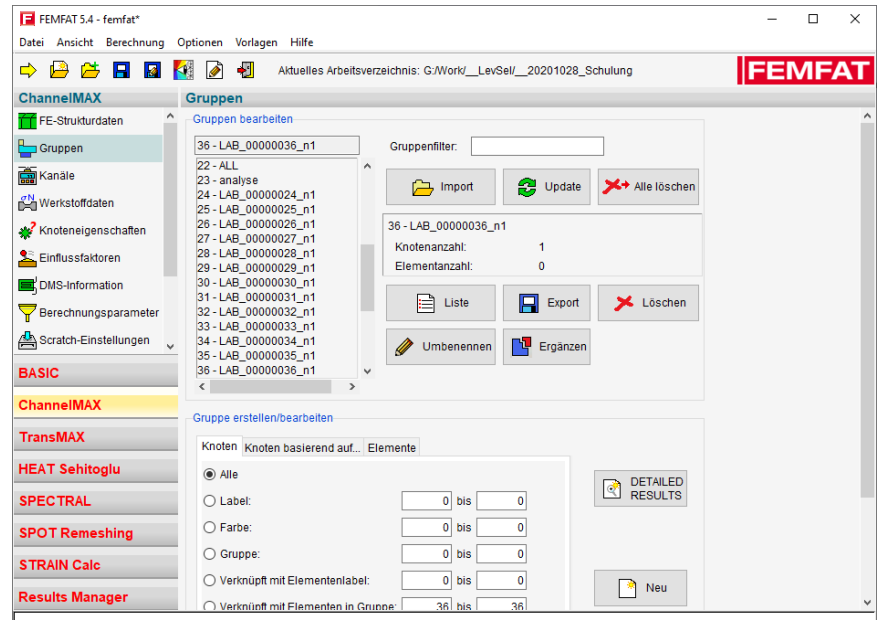

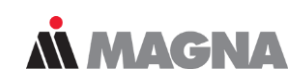

#### **Preperation FEMFAT calculation groups**

• In this example we reduced to 27 node groups

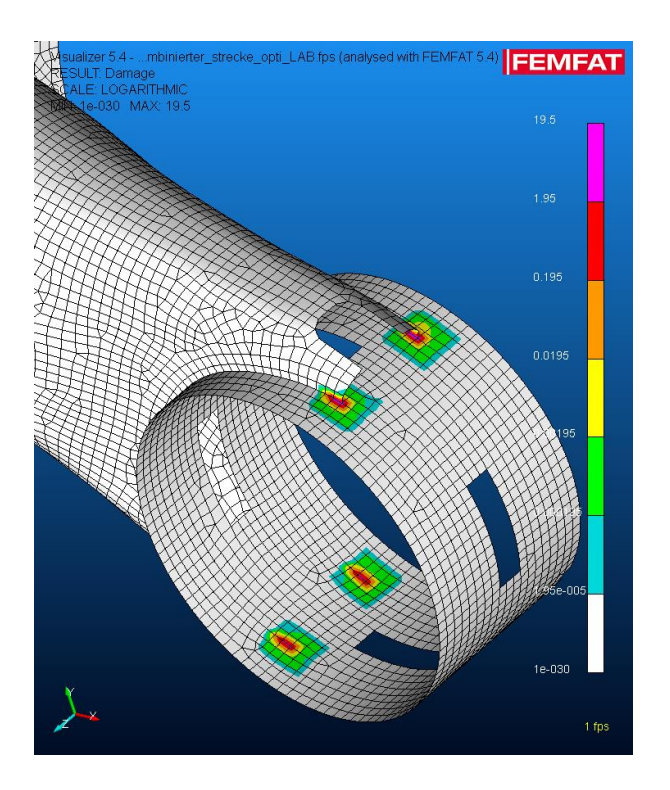

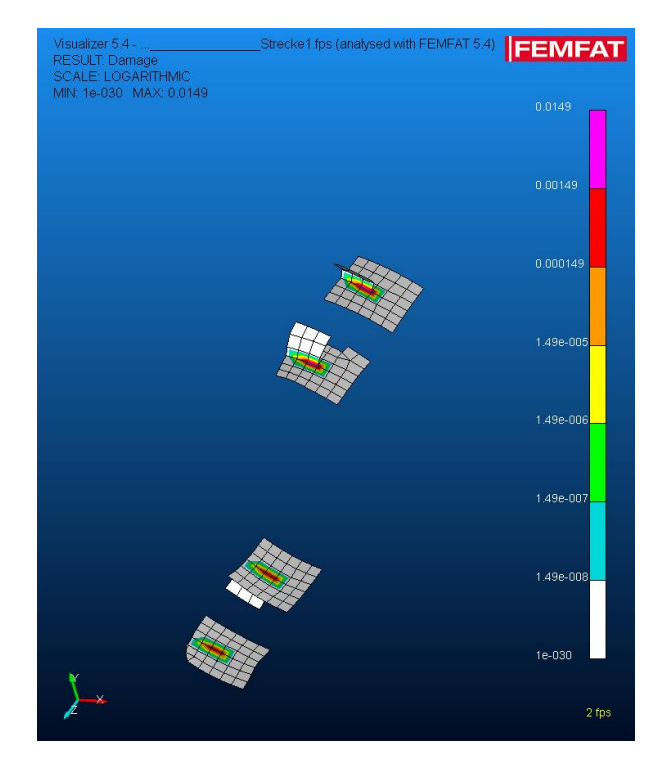

*MMAGNA* 

### FEMFAT LAB level selection

#### **Level selection**

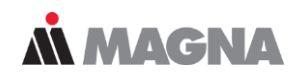

• Reference time histories

#### – 3 Tracks

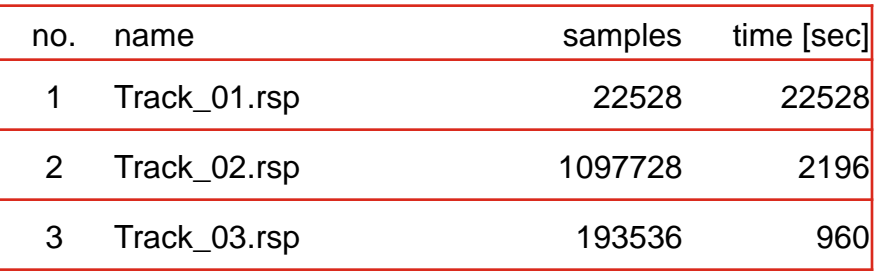

- Different sample rate
- 90 Channels
- In summary 1313792 samples and 25684 seconds

#### **Level selection**

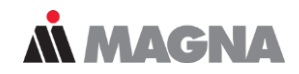

#### • Reference (target) damage

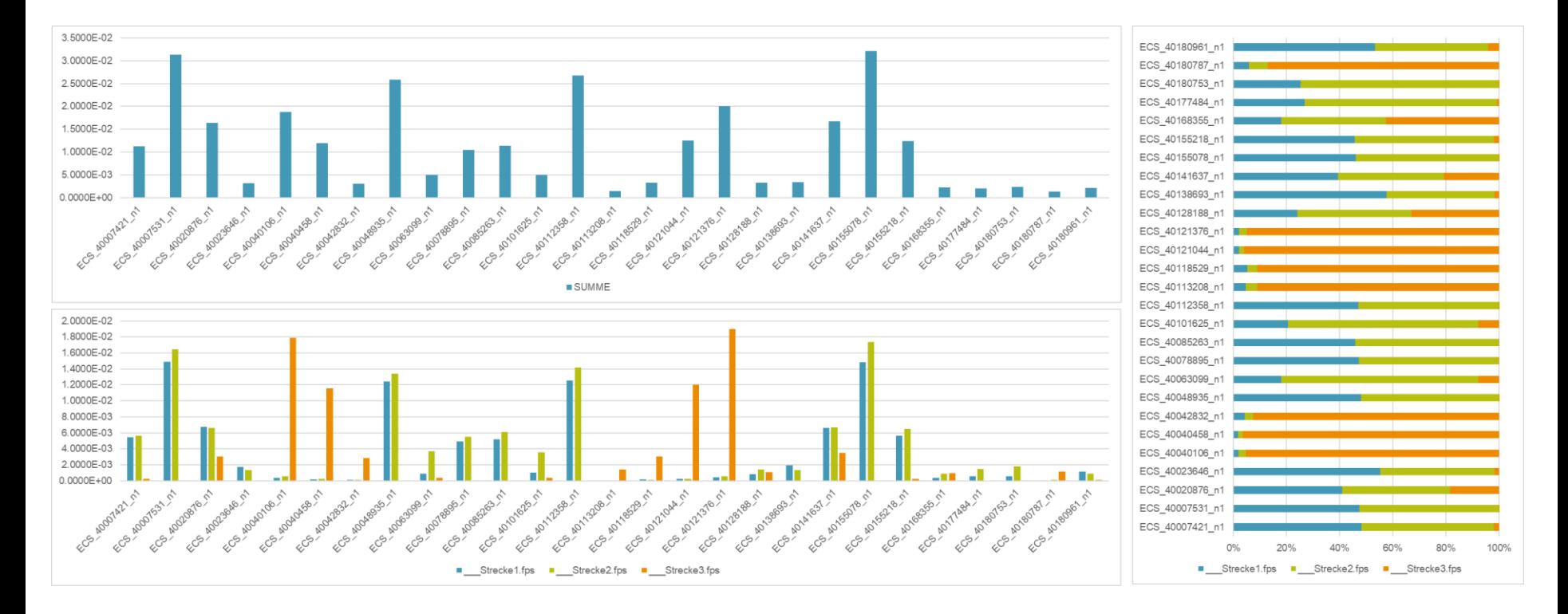

#### **Level selection**

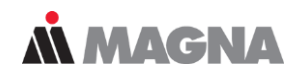

- Output level selection (interface to FEMFAT)
	- $-$  ~ 4000 level files
		- For each channel one from to level
	- FEMFAT job file
	- Batch file

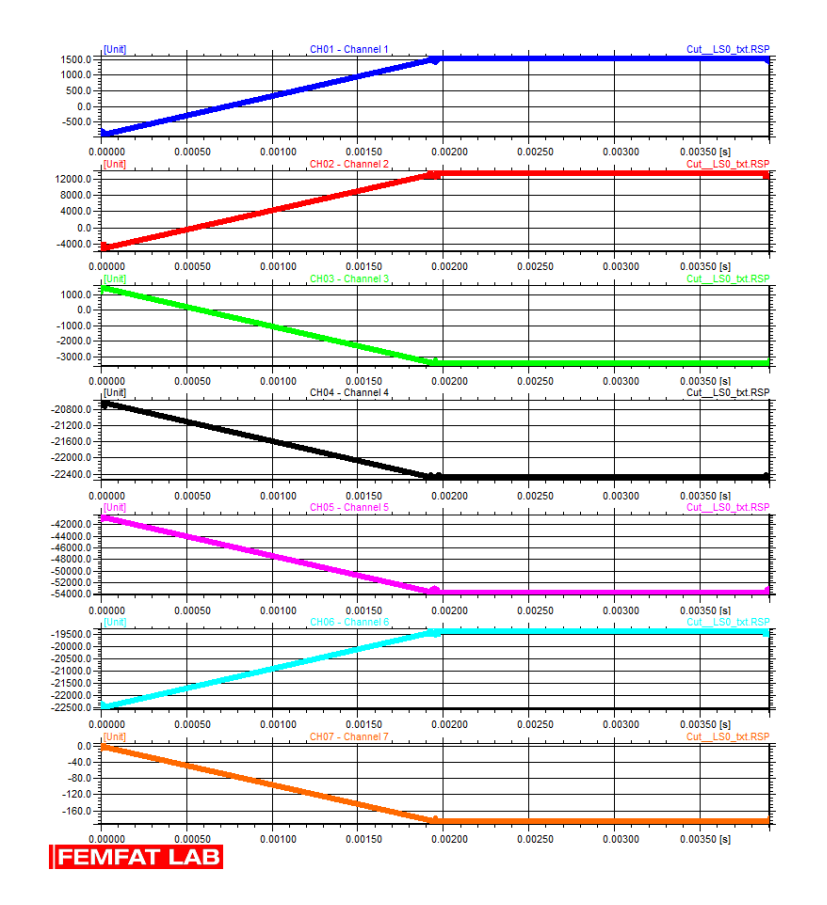

### FEMFAT LAB mixing track

- Loop 1
	- Determine mathematical optimum
		- Result:
			- Reduction from 1313792 samples to 3178 (413 / 1)
			- 296 different level pairs
			- Rel. damage between reference and result:

1.050 1.040 1.030 1.020 1.010 1.000 0.990 0.980 0.970 0.960 0.950

ECS Agogon Foodos Agoop Foodo2 Adopto3 Agooos AgoooA Aronon Appos Agoogus Agoogus Agoogle Agoogly ECC A ROOMS Aggress KG Agg

- max: 1.040
- min: 0.981
- Mean 1.010

Agoogos Agoono

Aggazo Aggazz 400011 400012 Logon2 Agoon3 Agoos<sup>23</sup>AgoosA Aggory Aggory Argoons Agoons Agooz6 Agooz1

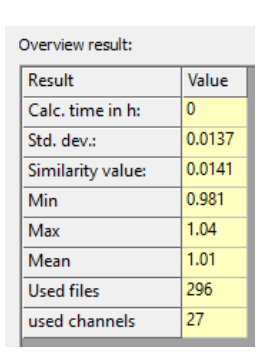

American company

ECO Agoople Argo

Aggazo Aggazz Agoo22 Agoo22 A Topo22 Agoo23 A 100023 400024 **Rooza** Agoozs Foods Amons Food26 Appo27

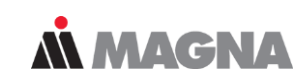

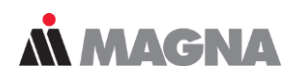

- Loop 2
	- File selection
	- Extrem value coverage
	- Channel weighting
	- Limit time (samples)
	- Change number of file repetition
	- Insert common divisor

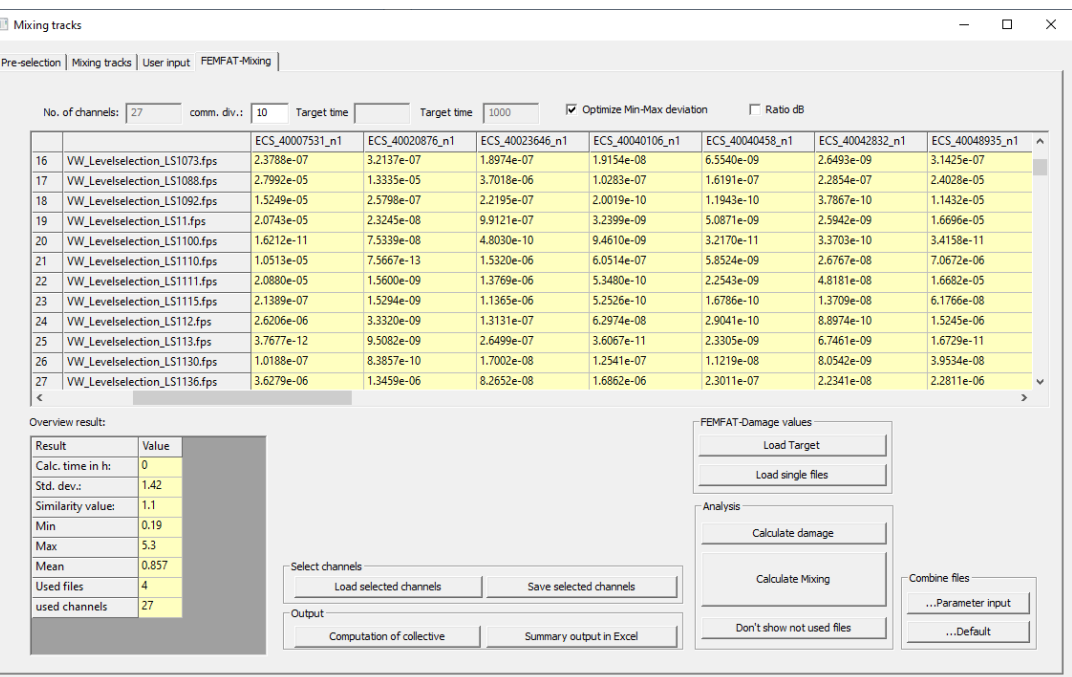

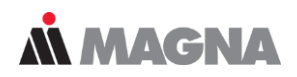

#### • Result

- Reduction from 1313792 samples to 2598 (506 / 1)
- 25 different level pairs
- Rel. damage between reference and result:
	- max: 1.000
	- min: 0.94

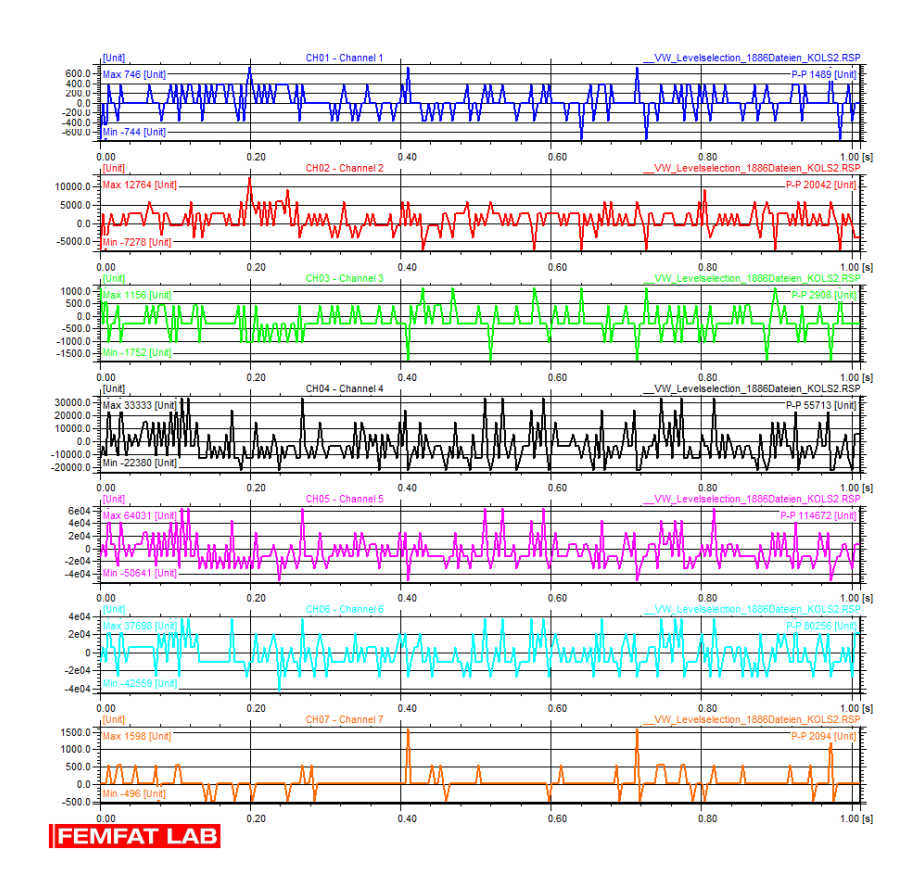

**MMAGNA** 

#### • Result damage abs. / rel.

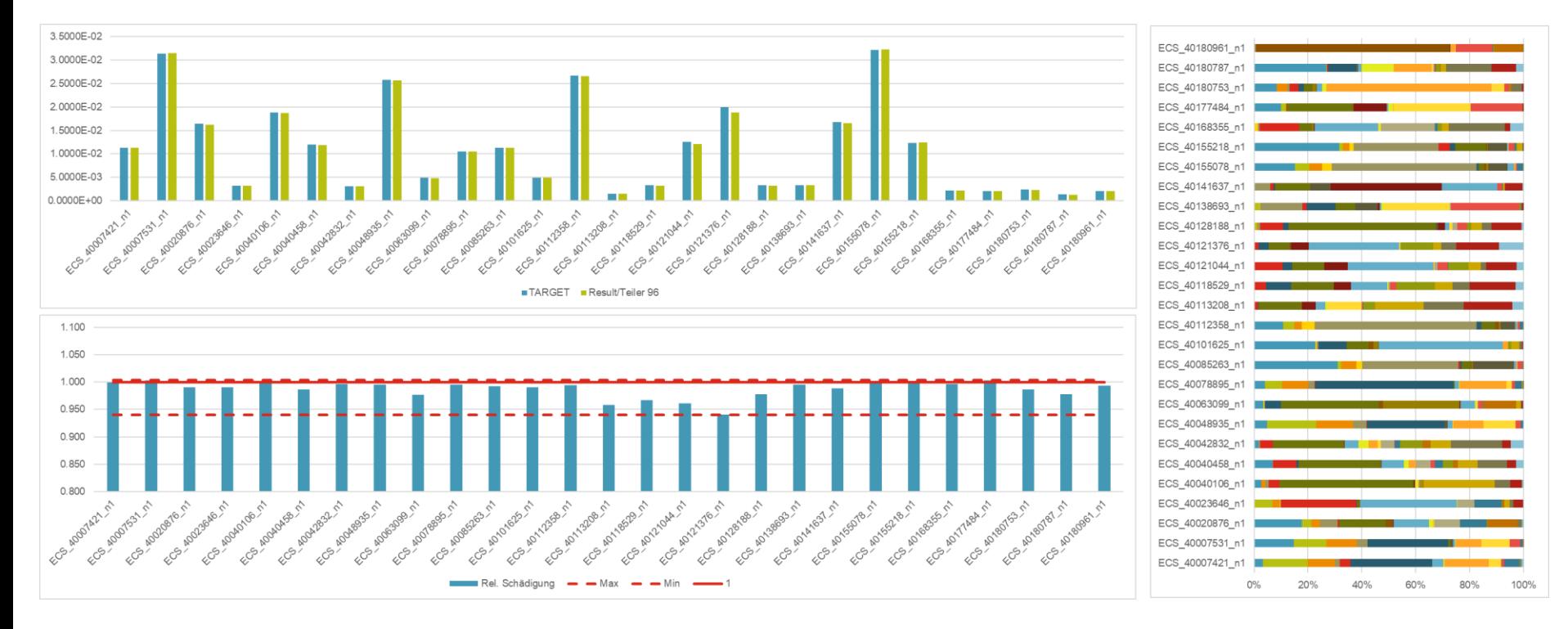

### **Conclusion**

Date: September 22 / Author: ECS St. Valentin © MPT Engineering / Disclosure or duplication without consent is prohibited

#### **Conclusion**

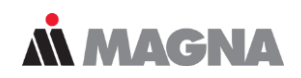

#### • FEMFAT compare calculation

- The combination of different levels returns an increase in the damage. Amplitudes(the from of one level pair to one to of another level pair is typically higher then the highest from - to level in single level pairs)
- A higher reduction of input level pairs results in a higher damage in the selected nodes
- Typical time reduction factor between 500 and 1000 in stochastic time histories

# AN MAGNA DRIVING EXCELLENCE.